## CS 261 Fall 2019

Mike Lam, Professor

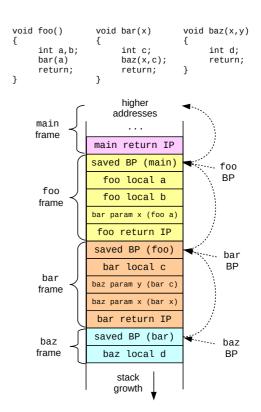

#### x86-64 Procedures

## **Topics**

- Procedure calls
  - Runtime stack
  - Control transfer
  - Data transfer
  - Local storage
  - Recursive procedures
  - Security issues

## Procedure calls

- A procedure is a portion of code packaged for re-use
  - Key abstraction in software development
  - Provide modularity and encapsulation
  - Many alternative names: functions, methods, subroutines
- Well-designed procedures have:
  - Well-documented, typed arguments and return value(s)
  - Clear impact on program state (or no impact)
    - Also known as "side effects"

## **ABI**

- Application Binary Interface (ABI)
  - Interface between program & system at the binary level
  - Includes rules about how procedure calls are implemented
  - These rules are referred to as calling conventions
  - We will study the standard x86-64 calling conventions
- Calling conventions specify:
  - Control transfer
  - Data transfer
  - Local storage

## Runtime stack

- Basic idea: maintain a system stack frame for each function call
  - All active functions have a frame
  - Each frame stores information about a single active call
    - Arguments, local variables, return address
  - GDB's "backtrace" command follows the chain up
  - Recursion just works!

Here function P has called function Q

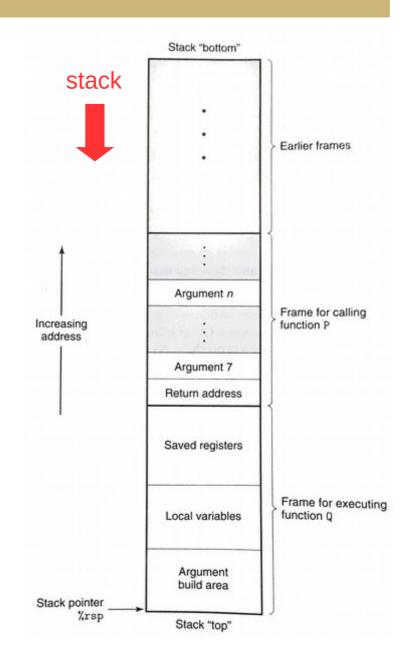

## Control transfer

- Use stack to store return addresses
  - Return address: the instruction AFTER the call
  - call / callq pushes 64-bit return address onto stack
  - ret / retq pops the return address and sets %rip

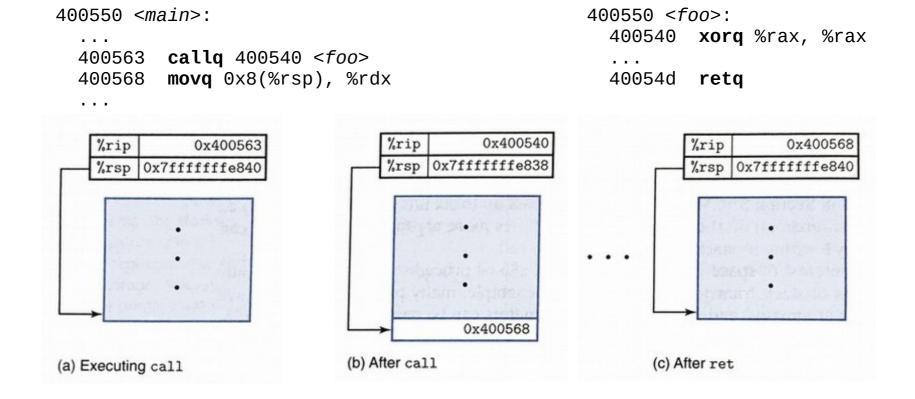

#### Data transfer

- In x86-64, up to six integral (integer or pointer) arguments are passed to a procedure via registers:
  - %rdi, %rsi, %rdx, %rcx, %r8, %r9
  - Other arguments are passed on the stack (and pushed in reverse order)
- A single return value is passed back via %rax
  - Large structs often returned via added pointer argument

## Local storage (registers)

- Some registers are designated callee-saved
  - In x86-64: %rbx, %rbp, %r12, %r13, %r14, %r15
  - A procedure must save/restore these registers (often using push/pop) if they are used during the procedure
  - When possible, avoid using these registers inside procedures (lower overhead)
- Other registers (except %rsp) are caller-saved
  - Caller must save them if they need to be preserved
  - The stack pointer is a special case (used for communication)

# Local storage (memory)

- Procedures can allocate space on the stack for local variables
  - Subtract # of bytes needed from %rsp
  - Deallocate by restoring old %rsp value
- Variable-sized allocations require special handling
  - Use base / frame pointer (%rbp) to track
     "anchor" for current frame
  - Save previous base pointer on stack at beginning of function
  - Section 3.10.5 in textbook

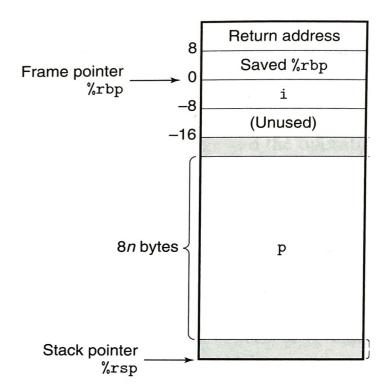

## Base pointers

#### **CS 430/432 preview**

- Use base pointer (%rbp) to track the beginning of current frame
  - Parameters at positive offsets
  - Local values at negative offsets
  - Chain of base pointers up the stack
  - Push/pop BP like return address

. . .

```
CALLER
                             CALLEE
Pre-call:
                         Prologue:
   pushq <param2>
                            pushq %rbp
   pushq <param1>
                            movq %rsp, %rbp
   callq <func>
                            subq $n, %rsp
                        Epilogue:
                            movq %rbp, %rsp
                            popq %rbp
Post-return:
                            reta
   subq $16, %rsp
```

```
void foo()
                void bar(x)
                                  void baz(x,y)
                                       int d;
     int a,b;
                      int c;
     bar(a)
                     baz(x,c);
                                       return;
     return;
                      return;
                      higher
                    addresses
    main
    frame
                main return IP
               saved BP (main)
                                         foo
                                          BP
                  foo local a
     foo
                  foo local b
     frame
               bar param x (foo a)
                 foo return IP
                saved BP (foo)
                                          bar
                  bar local c
                                           BP
      bar
                baz param y (bar c)
     frame
                baz param x (bar x)
                 bar return IP
                saved BP (bar)
     baz
                                          baz
                  baz local d
     frame
                                          BP
                     stack
                    growth
```

## Buffer overflows

- Major x86-64 security issue
  - C and assembly do not check for out-of-bounds array accesses
  - x86-64 stores return addresses and data on the same stack
  - Out-of-bound writes to local variables may overwrite other stack frames
  - Allows attackers to change control flow just by providing the right "data"
  - Many historical exploits (including Morris worm)

```
void echo ()
                                                                         higher
                                                                         addresses
    // other code
                            Stack frame
    // omitted
                               for caller
    char buf[8];
                                                Return
                                                      ddress
                                                                        %rsp+24
    gets(buf);
    printf(buf);
                            Stack frame
                                for echo
       CODE LIKE THIS!
```

## **Buffer overflows**

- Shellcode (exploit code)
  - Pre-compiled snippets of code that exploit a buffer overflow

Complication: Must pad the shellcode with address of the buffer (guess and/or use a NOP-sled)

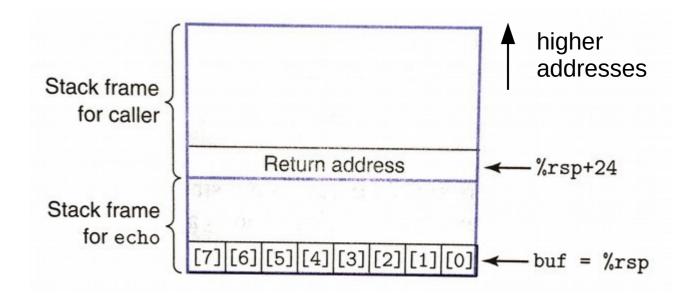

## Mitigating buffer overflows

- Stack randomization
  - Randomize starting location of stack
  - Makes it more difficult to guess buffer address
  - In Linux: address-space layout randomization
- Corruption detection
  - Insert a canary (guard value) on stack after each array
  - Check canary before returning from function
- Read-only code regions
  - Mark stack memory as "no-execute"
  - Hinders just-in-time compilation and instrumentation

## Exercise

- Trace the following code--what is the value of %rax at the end?
  - Initial values: %rsp = 0x7fffffffe488, %rip = 0x4004e8

```
4004d6 < leaf>:
 4004d6: 48 8d 7f 0f
                                  leaq
                                         0xf(%rdi),%rdi
  4004da: c3
                                  retq
4004db < top>:
  4004db: 48 83 ef 05
                                 subg
                                         $0x5,%rdi
  4004df: e8 f2 ff ff ff
                                 callq
                                         4004d6
  4004e4: 48 01 ff
                                 addq
                                         %rdi,%rdi
  4004e7: c3
                                  retq
4004e8 <main>:
  4004e8: 48 c7 c7 64 00 00 00
                                         $100,%rdi
                                 movq
 4004ef: e8 e7 ff ff
                                 callq
                                         4004db
                                         %rdi,%rax
  4004f4: 48 89 f8
                                 movq
  4004f7: c3
                                  retq
```